## **Multimedia Signal Processing 1st Module – Exam 18/11/2010**

**ES.1** Consider filter whose z transform is the following:

$$
H(z) = \frac{1 - \frac{1}{4}z^{-2}}{1 + \frac{1}{4}z^{-2}}
$$

- (2pt.) What kind of filter is it? Draw the zero-poles diagram.
- (3pt.) Draw the amplitude of the transfer function using the geometric method.
- (4pt.) Draw the phase of the transfer function using the geometric method.
- (4pt.) The following signal:  $x(t) = \cos(2\pi 50t)$  is sampled at a sampling frequency of 100Hz and then filtered by  $H(z)$ . What will be the output sampled signal  $y(n)$ ?
- (2pt.) What will be the group delay for the continuous frequency of the previous signal? What is its meaning?

**ES.2** Consider the sequence:

$$
x(n) = \cos(0.36 \pi n) + \cos(0.42 \pi n)
$$

- (3pt.) Compute and plot the DFT of  $x(n)$  (only the modulus) for  $0 \le n \le 100$ .
- (3pt.) Compute and plot the DFT of  $x(n)$  (only the modulus) for  $0 \le n \le 10$ .
- (3pt.) Compute and plot the 100 samples of the DFT of  $x(n)$  for  $0 \le n \le 10$  (zero padding) (only the modulus). Which is the difference between the plot of the first question and the one of the second question?

## **ES.3**

- (4pt.) Implement an all pass filter that has two complex poles in  $\rho e^{\Lambda}(j \omega_0)$  and  $\rho e^{\Lambda}(j \omega_0)$ , with  $\rho =$ 0.9 and ω0=0.36 π.
- (3pt.) Compute its frequency response and represent its modulus and phase with frequency expressed in  $\pi$  units (Number of samples N=1024).
- (3pt.) Compute its impulse response.

## **Solutions**

*Es. 1*

It is a band pass filter

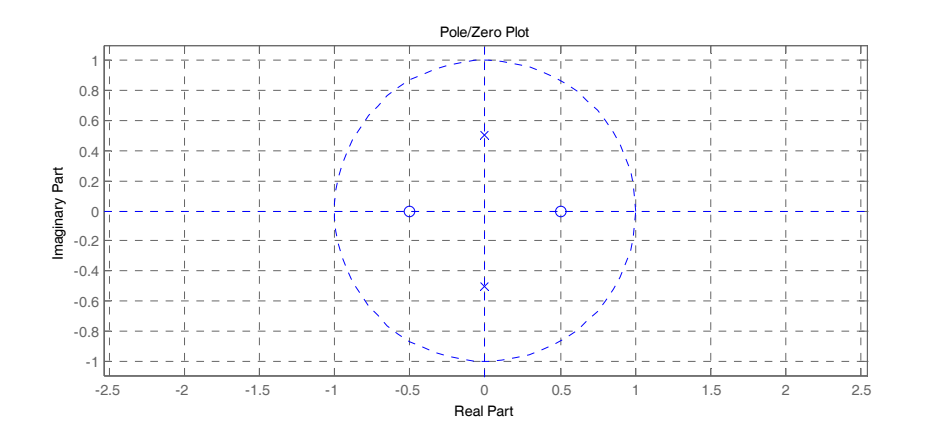

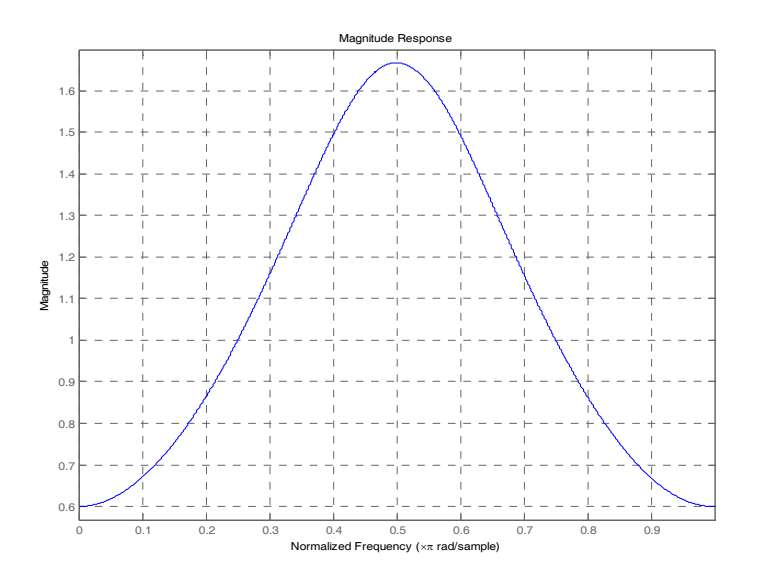

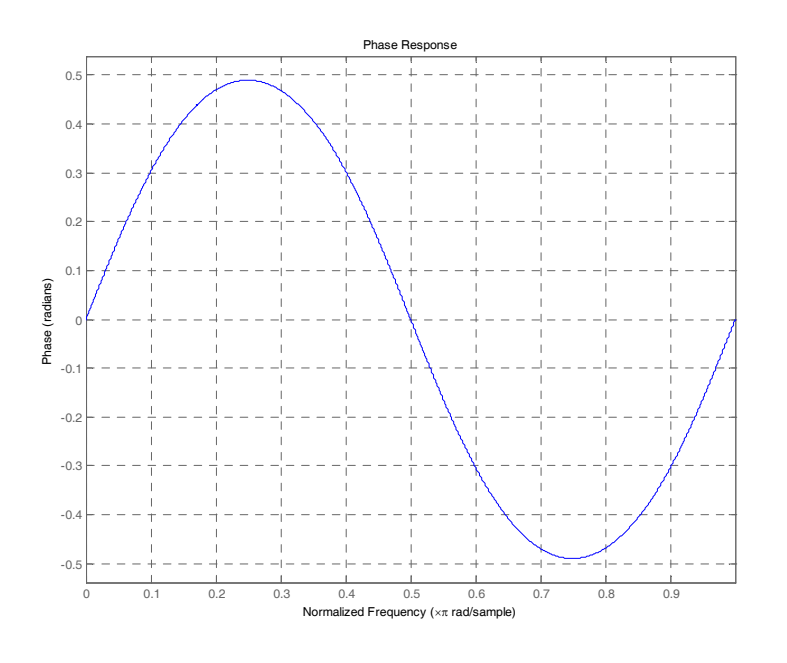

The sampled signal

corresponds to a sinusoid at the Nyquist frequency of amplitude 1. Since at that frequency the phase contribution of the filter is zero and the filter amplitude is 3/5 (obtained substituting *z*=‐1 in the filter equation) the output will be  $x(t) = \frac{3}{5} \cos(2\pi 50t)$ .

The group delay for the continuous frequency can be calculated as:

$$
H(\omega) = \frac{1 - \frac{1}{4}e^{-j2\omega}}{1 + \frac{1}{4}e^{-j2\omega}} = \frac{4e^{j2\omega} - 1}{4e^{j2\omega} + 1} = \frac{4\cos(2\omega) - 1 + 4j\sin(2\omega)}{4\cos(2\omega) + 1 + 4j\sin(2\omega)}
$$
  
\n
$$
\angle H(\omega)|_{\omega=0} = \tan^{-1}\left(\frac{4\sin(2\omega)}{4\cos(2\omega) - 1}\right) - \tan^{-1}\left(\frac{4\sin(2\omega)}{4\cos(2\omega) + 1}\right) \approx
$$
  
\n
$$
\approx \tan^{-1}\left(\frac{8\omega}{3}\right) - \tan^{-1}\left(\frac{8\omega}{5}\right) \approx \frac{8\omega}{3} - \frac{8\omega}{5} = \frac{16}{15}\omega
$$
  
\n
$$
-\frac{\partial \angle H(\omega)}{\partial \omega}\Big|_{\omega=0} = -\frac{16}{15}
$$

## *Es.2 Solution*

SOLUZIONE:  $n=[0:1:99]$ ;  $x = cos(0.36*pi*n) + cos(0.42*pi*n);$ % a) Spectrum based on the first 100 samples of x(n)  $X = f f(t(x))$ ; k=0:1:99;w=2\*pi/100\*k; figure; plot(w/pi,abs(X)); title('DTFT Magnitude'); xlabel('frequency in pi units') % b) Spectrum based on the first 10 samples of x(n)  $nl=[0:1:9];$  $y1=x(1:1:10);$  $Y1 = f f t(y1);$ k1=0:1:9; w1=2\*pi/10\*k1; figure; stem(w1/pi,abs(Y1)); title('Samples of DTFT Magnitude'); xlabel('frequency in pi units') % c) High density spectrum (100 samples) based on the first 10 samples of x(n) n2=[0:1:99]; y2=[x(1:1:10) zeros(1,90)];  $Y2 = fft(y2);$ k2=0:1:99; w2=2\*pi/100\*k2; figure; plot(w2/pi,abs(Y2)); title('DTFT Magnitude'); xlabel('frequency in pi units')

```
Es. 3
```

```
% a) All pass filter with two complex pole in rho*exp(j*omega0) and
% rho*exp(-j*omega0)
rho = 0.9; 
omega0 = 0.36*pi ip1 = rho*exp(j*omega);
p2 = \text{rho*exp}(-j*\text{omega});
a = poly([p1; p2]); % denominator
b = conj(fliplr(a));figure, zplane(b,a)
% b) Frequency response 
N=1024;
[H, w] = \text{freqz}(b, a, N);figure, subplot(2,1,1), plot(w/pi,abs(H)); 
title('Module of the frequency response'), 
xlabel('frequency in pi units'); ylabel('|H(\omega)|');
subplot(2,1,2), plot(w/pi, phase(H)/pi)
title('Phase of the frequency response'), 
xlabel('frequency in pi units'); ylabel('\angle(H(\omega))');
% c) Impulse response
```

```
delta = [ 1 ; zeros(N-1,1) ]';
h = filter(b,a,delta);
figure, stem([0:50],h(1:51)), title('impulse response')
```